## Subject: Re: gdk\_pixbuf-2.0 linker error Posted by [dolik.rce](https://www.ultimatepp.org/forums/index.php?t=usrinfo&id=647) on Wed, 03 Aug 2011 10:25:23 GMT [View Forum Message](https://www.ultimatepp.org/forums/index.php?t=rview&th=6160&goto=33419#msg_33419) <> [Reply to Message](https://www.ultimatepp.org/forums/index.php?t=post&reply_to=33419)

## Hi Koldo!

The gdk\_pixbuf-2.0 requires just include folder /usr/include/gdk-pixbuf-2.0. The library itself should reside in /usr/lib/libgdk\_pixbuf-2.0.so, so your setting is correct.

It seems like there is a problem somewhere else. Are you sure that gdk-pixbuf2 package (or something similar) is installed?

Best regards, Honza

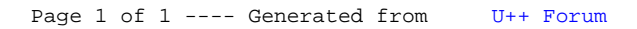